# Members Tools

Tel: 01204 452 000

## iPhone and Android App Brand New App Available

At Direct2florist we thrive on providing excellent service for customers and florists. Research tells us time and again customers LOVE being kept up to date with the status of their order. Hence we have developed the D2F Delivery App.

### More Information...

We strongly recommend that all our members use the D2f App as it will greatly increase your chance of receiving a 5 STAR review. We recommend all members take advantage of this free and easy to use technology.

#### Features...

- (1) Push Notifications to your Android/iPhone
- (2) Accept/Reject orders
- (3) Initiate payment

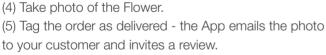

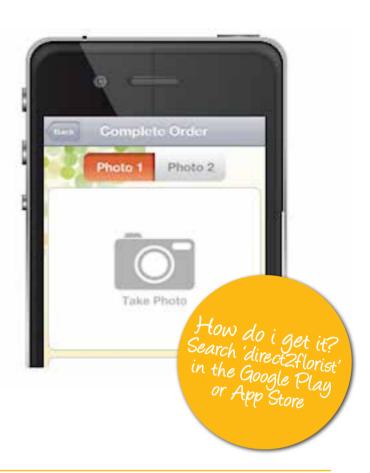

# D2F Florist Control Panel -Quick and Easy

### What is the Control Panel?

This is Direct2florist's fully functional quick send page. Use your login to manage your page on D2F, send florist2florist orders nationally and internationally. Its quick and easy!

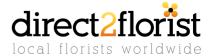

## **D2F Chrome Extension**

## Download Direct2florist Chrome Extension to enjoy the following benefits:

Download Direct2florist Chrome Extension to enjoy the benefits of a web based notifier. Incoming orders are pushed to the extension meaning users receive a audio message and a pop-up notification. Note the notifier only works when your Chrome Browser is running.

#### Features...

- (1) Pop Up Alerts of Incoming Orders
- (2) Audio Message
- (3) Number of Orders Highlighted in Top Right Hand Corner
- (4) Quick Access to D2F Florist Manager

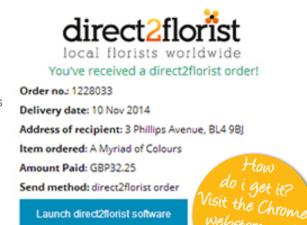

# **D2F Florist Manager-**Unique Software

Direct2florists unique software comes complete with Florist2Florist functionality including full UK cover and full international cover. The software includes order entry, customer database building, email receipts for customers and much more.

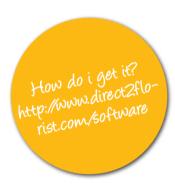

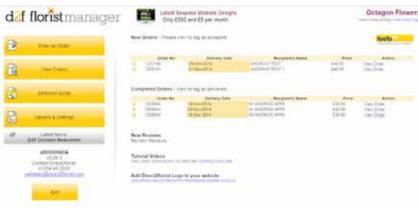

## D2F Notifier for PCs

The Direct2florist Notifier is an executable program you download and install.

Once downloaded it lives in the bottom right hand corner of your screen (amongst your tray icons.) It is only available for PCs (not available for MAC) The D2F notifier pops up, prints (optional) and beeps upon an incoming orders. It makes a very distinctive sound! The limitation is it should only be run on one target PC - ie the PC in the shop.

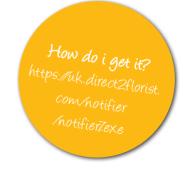